# **Client Story**

# Glen Eira City Council

Symphony3 solutions saved thousands of hours each year by removing double entry

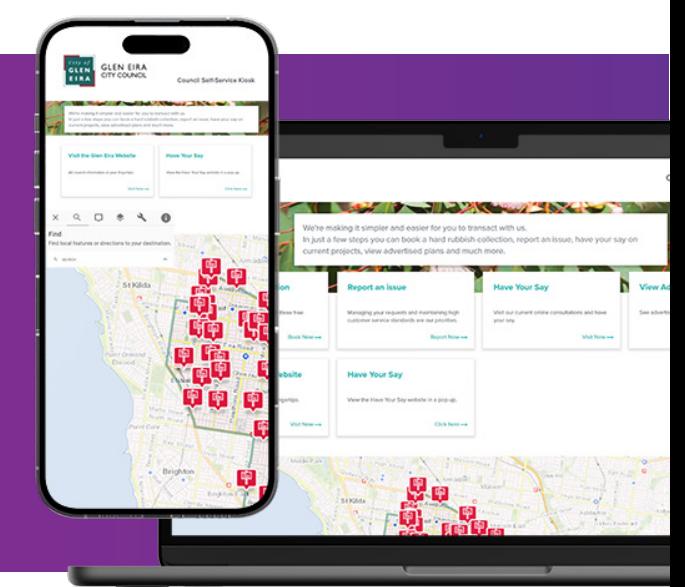

### Requirement: Connecting with Customers

To develop two portals (Intranet forms portal and a customer kiosk) to deliver improved internal and external services. Providing integration to core council systems, including Pathway and HP Content Manager and MS Active Directory, was an essential component for both portals.

### The Challenge

- Outdated internal processes delivered using paper and basic online forms on staff intranet, leading to staff frustration.
- Lack of digital service delivery for residents in key facilities (e.g. libraries).
- No integration of forms with internal CRMS (Infor Pathway) or document management (HP Content Manager)meaning requests required manual inputting.

### Solution Symphony3 Delivered

**Symphony3 worked with Glen Eira's digital team to configure its digital platform, delivering two solutions:**

1. An internal forms portal with 30+ plus internal services (e.g., employee reimbursement forms, leave applications, training registrations).

2. Web-based Self-service kiosk (customer portal) – Residents can now access the kiosk at various locations throughout the municipality including libraries.

### **A platform to integrate to internal systems was developed for both solutions, so that now:**

- All internal forms use sophisticated workflows that integrate with Microsoft.
- The self-service kiosk contains forms that integrate with Infor Pathway.

## Client Benefits and Outcomes

- **Improvement of employee experience** when accessing internal services offered by HR, Finance and Learning and Development teams.
- **Streamlining of processes: Advanced workflows** direct requests to the right manager automatically. Easy access to digital services for citizens, in particular senior citizens.
- **• Automation of manual processes** to integrate forms with MS Active Directory, Infor Pathway, and HP Content Manager which saves time and money and frees staff to deliver value adding services.

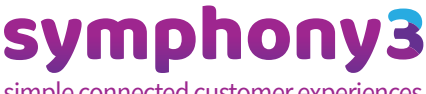

simple connected customer experiences

**To get started visit www.symphony3.com or email fcoleman@symphony3.com**